## **Announcements**

- **Pick up Prelim 1 during consulting hrs (Carpenter Hall, ACCEL** Green Rm)
- Dr. Fan will be away for the next three lectures. Lectures are being pre-recorded and will be put online W, M, and next W. Access them on the course website using your NetID, preferably before normal lecture time
- TAs will lead the lectures on 10/23, 10/28, 10/30. Attendance is optional
	- 10/23 Thurs: Go over Qs 1,2,5 of Prelim 1; answer your questions on the recorded lecture
	- 10/28 Tues: Go over Qs 3 & 4 of Prelim 1; answer your questions on the recorded lecture
	- **10/30 Thurs: Answer your questions on the recorded lecture**

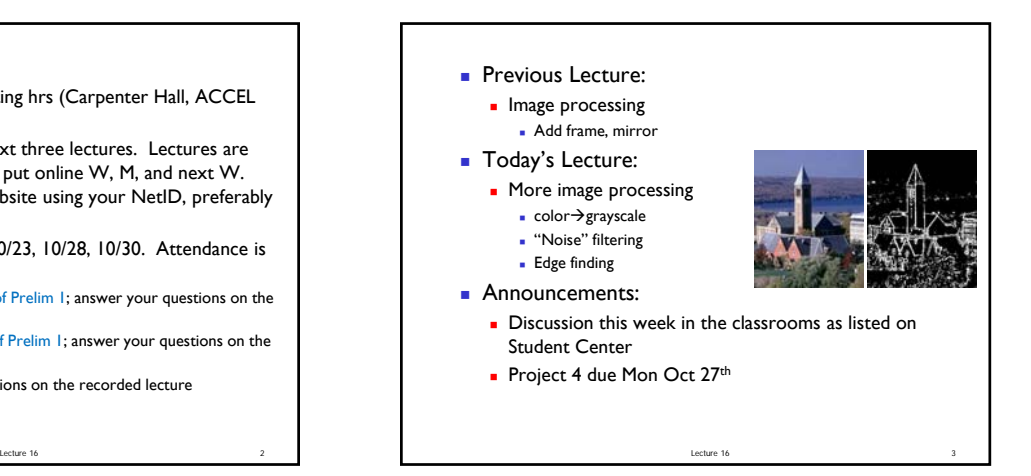

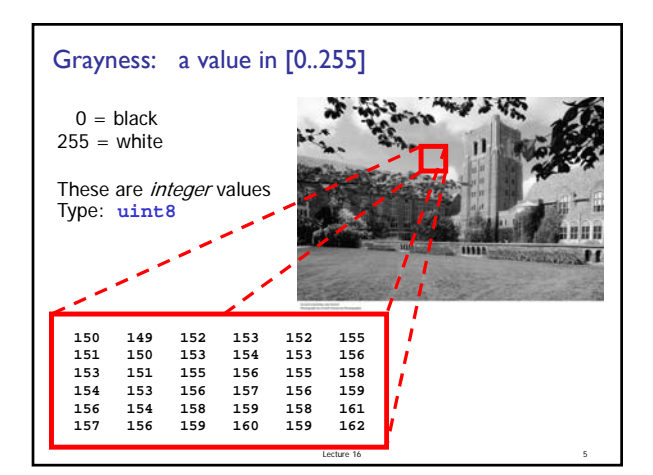

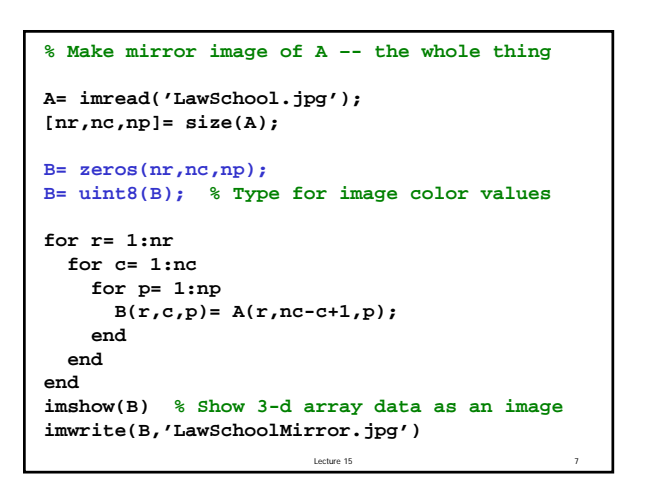

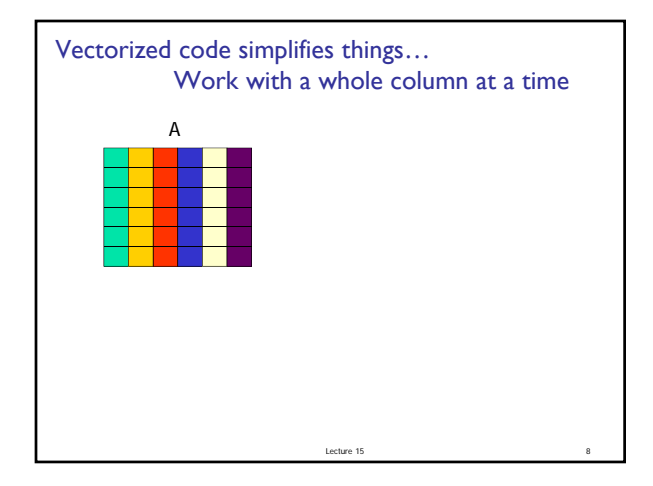

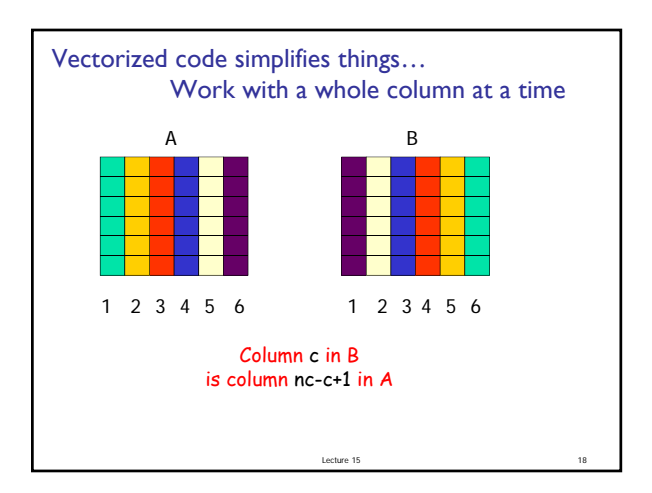

```
Consider a single matrix (just one layer)
 [nr,nc,np] = size(A);
for c= 1:nc
     B(1:nr, c) = A(1:nr, nc-c+1);
 end
```
Lecture 15 20

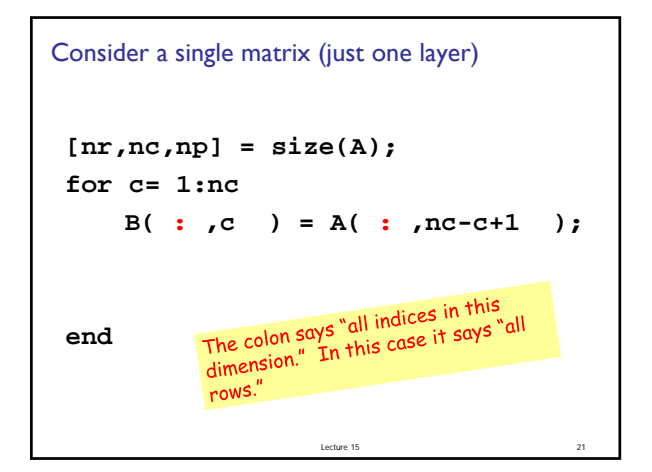

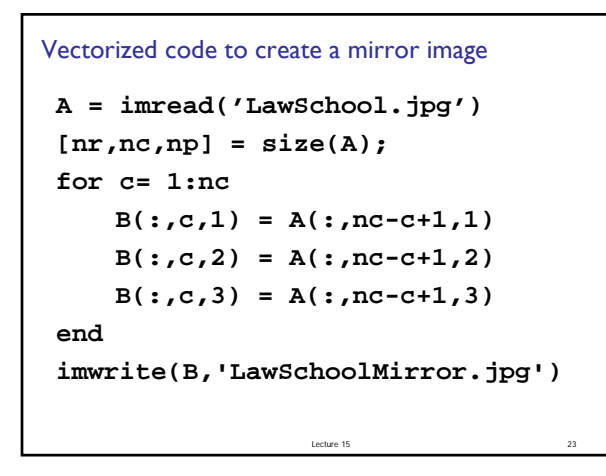

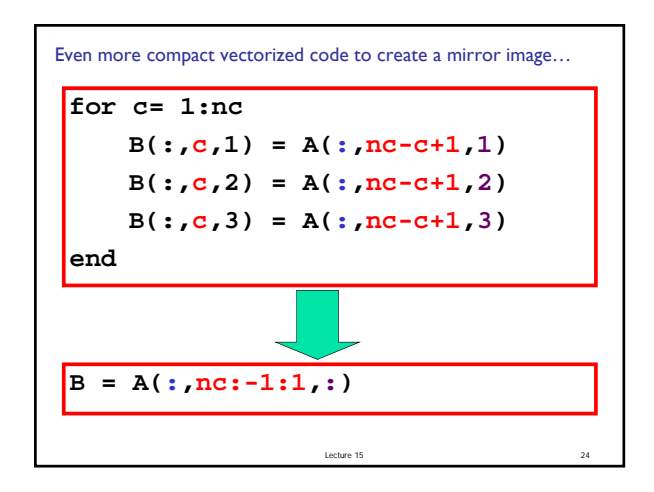

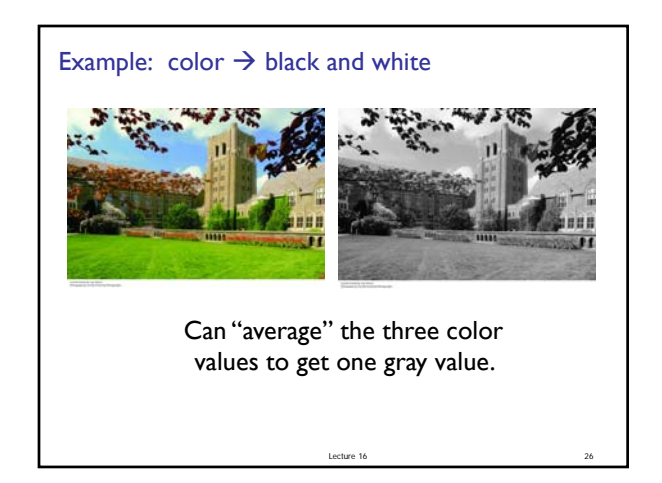

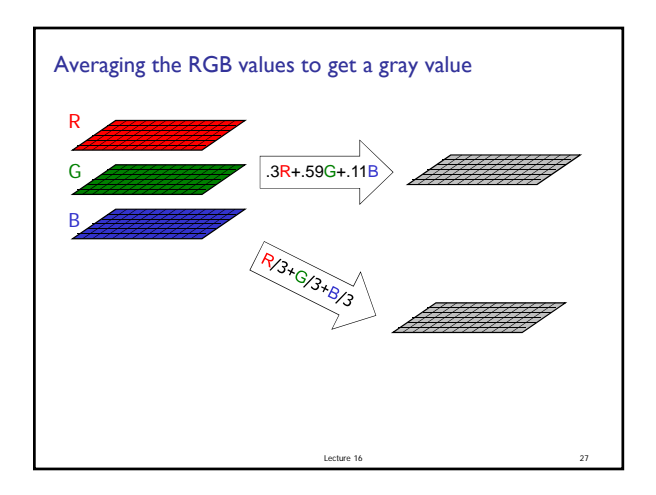

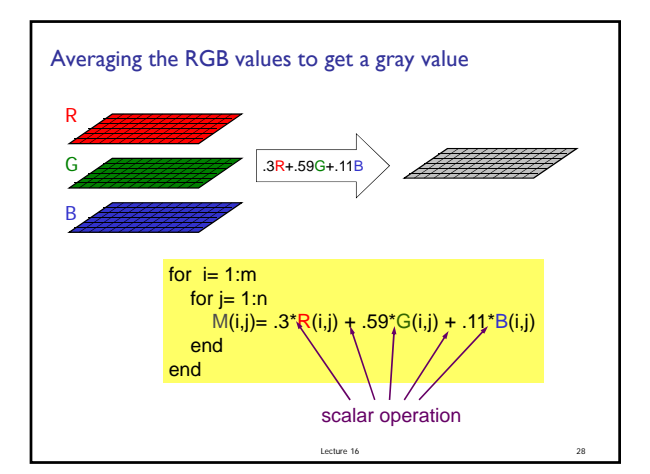

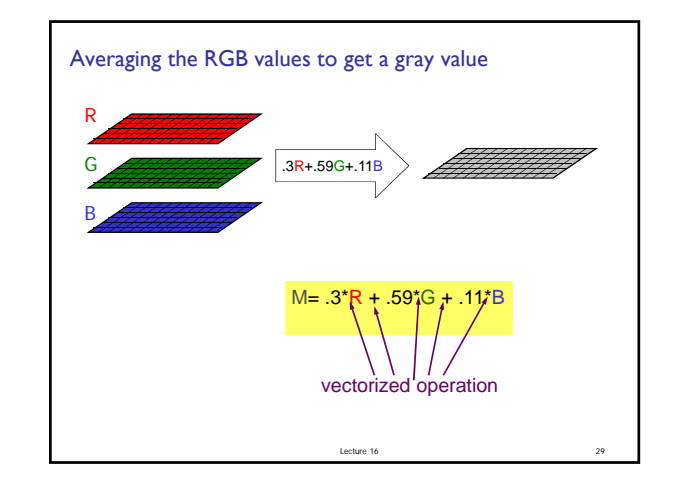

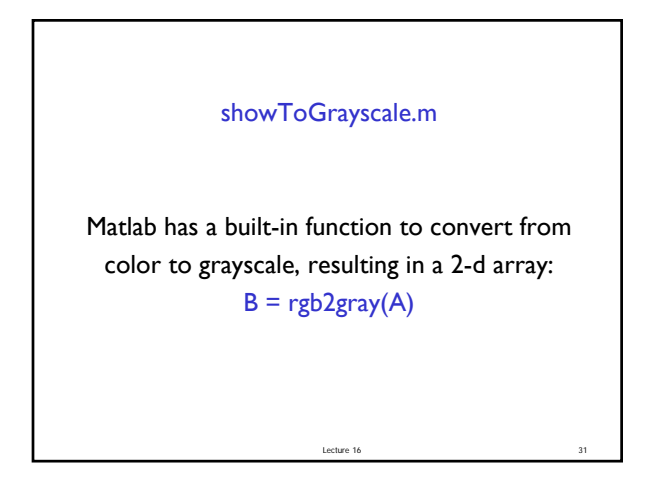

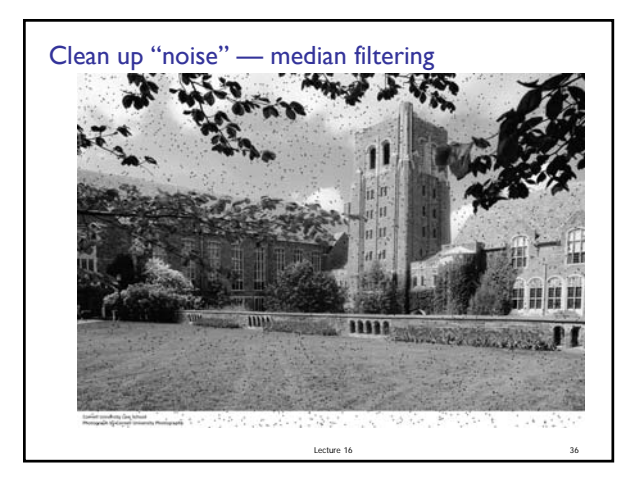

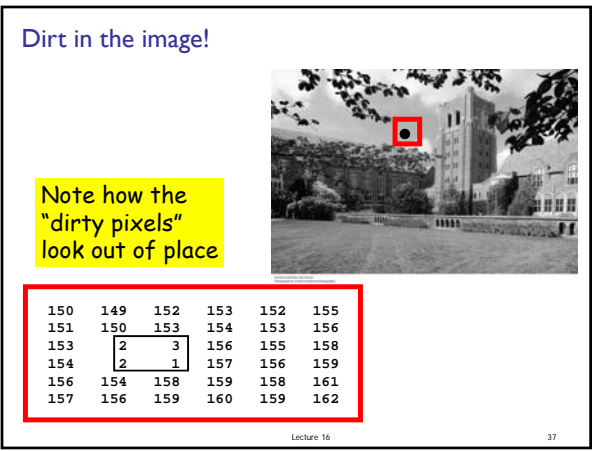

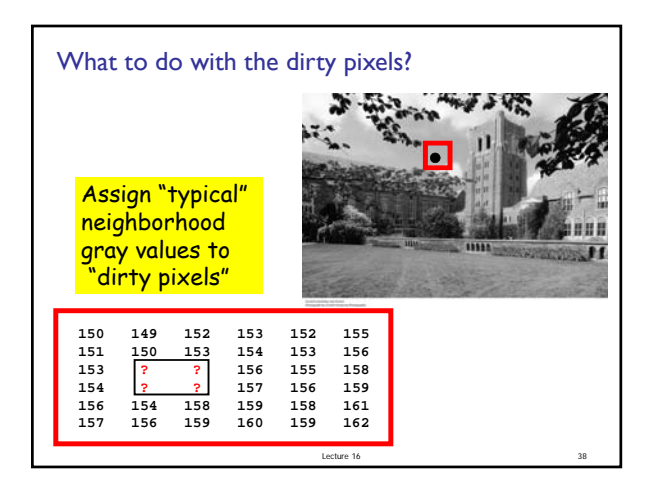

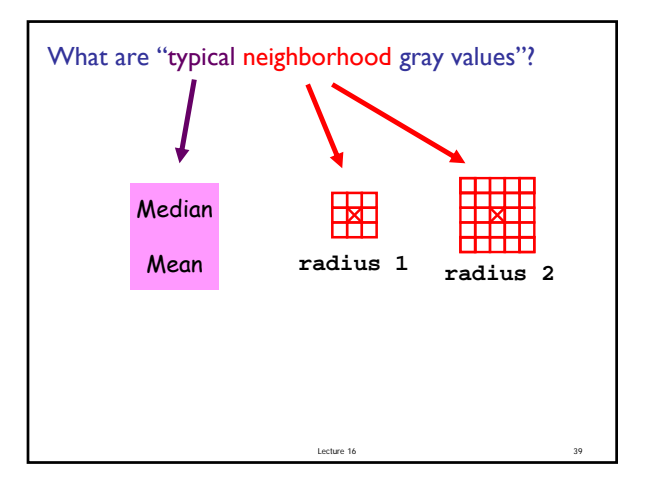

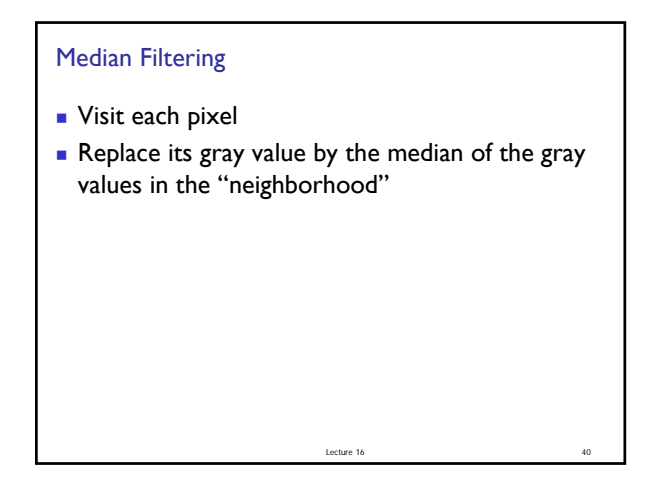

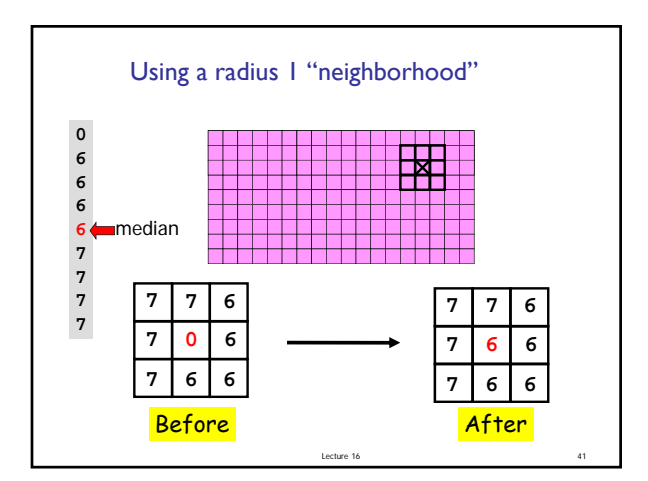

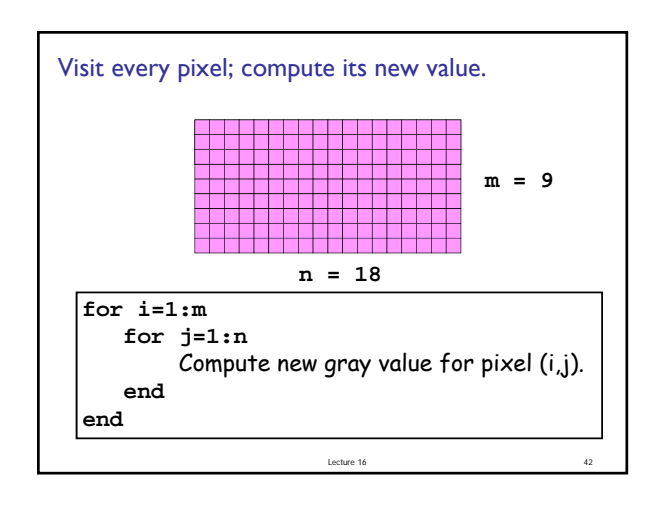

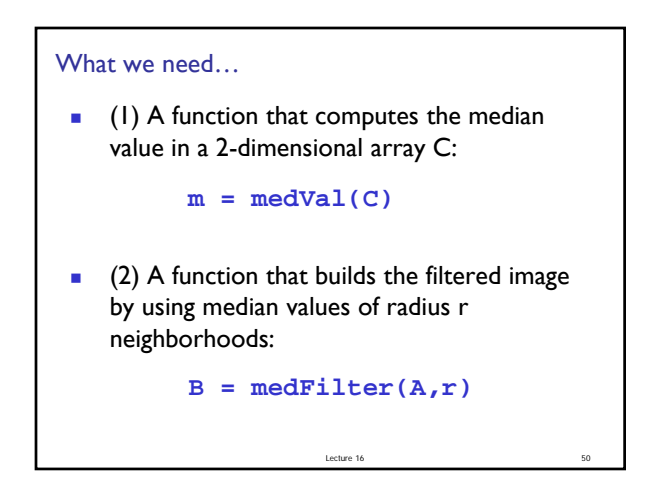

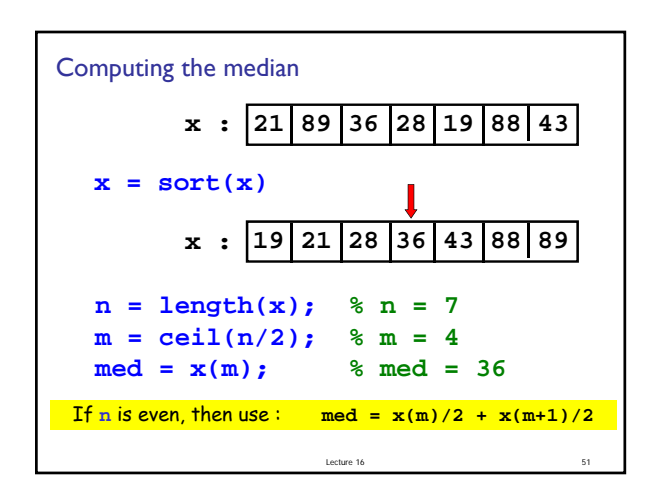

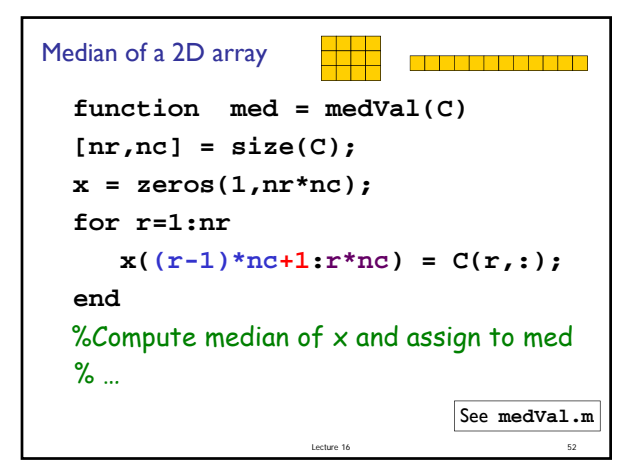

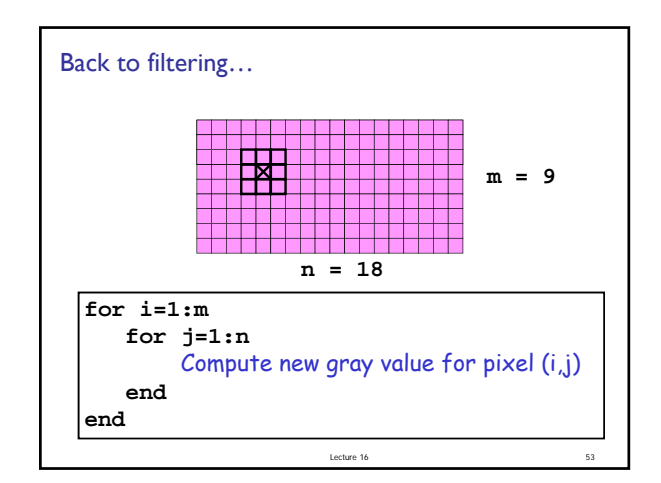

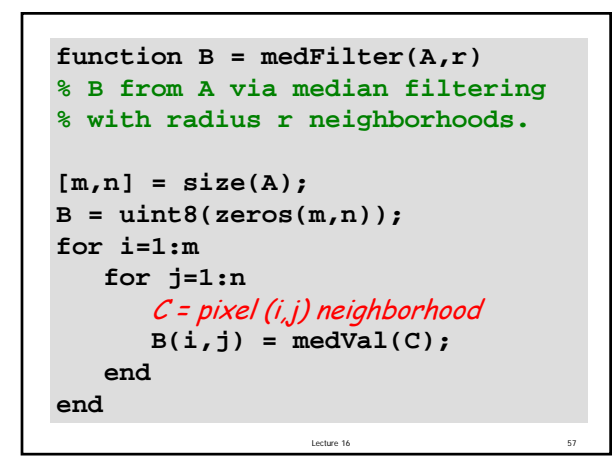

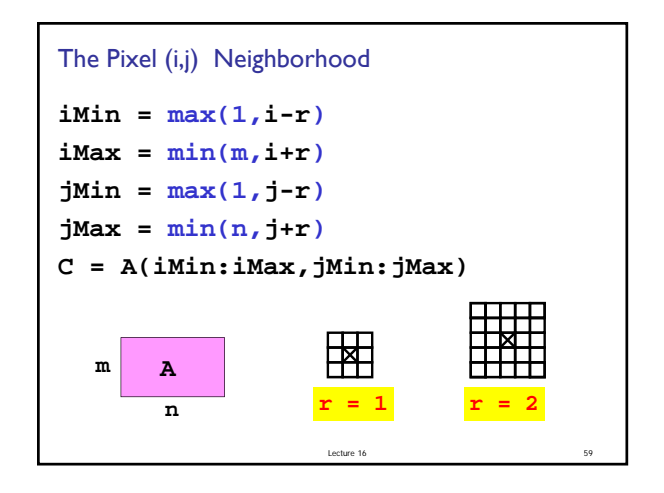

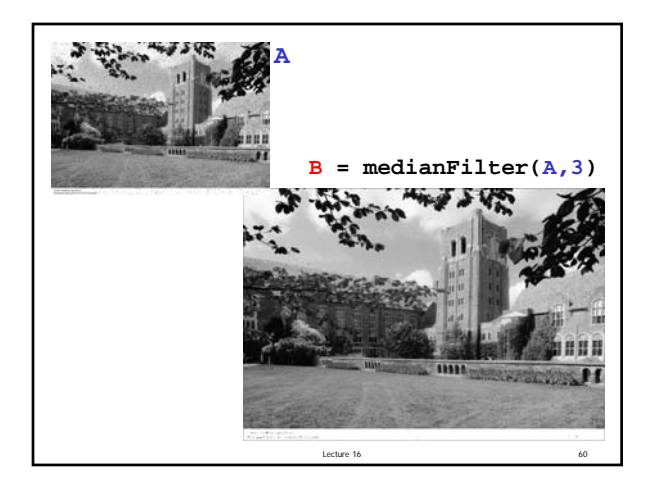

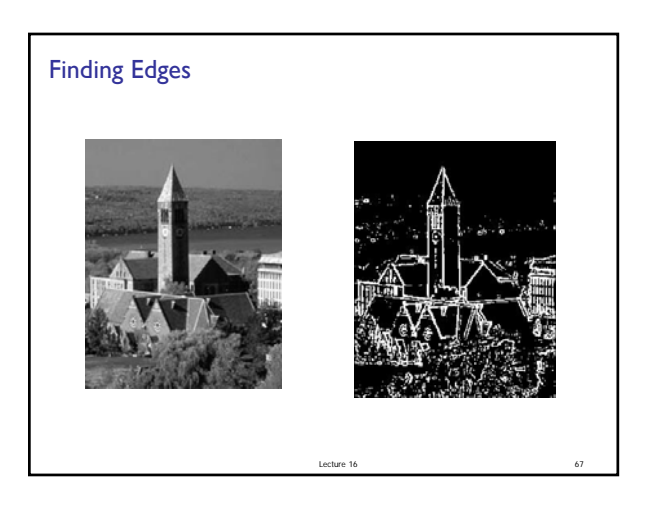

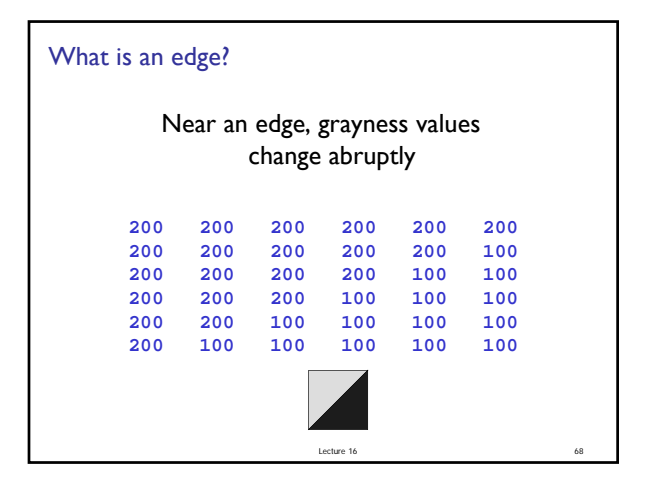

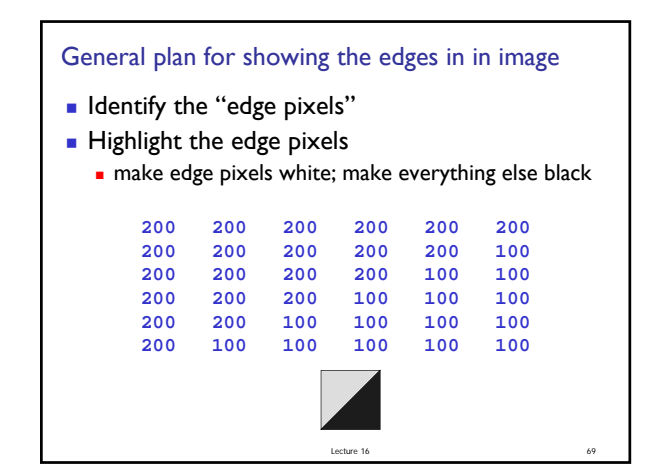

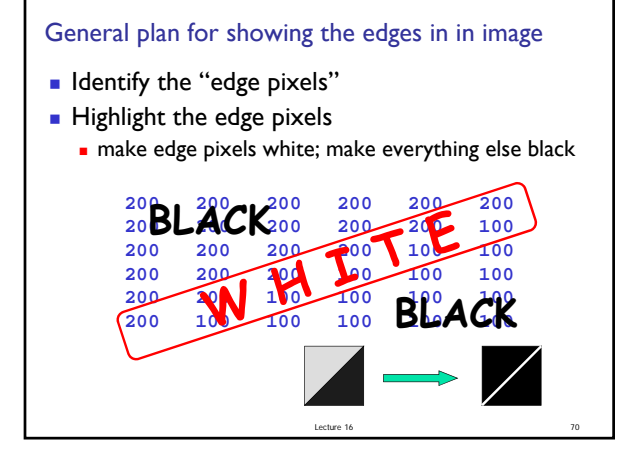

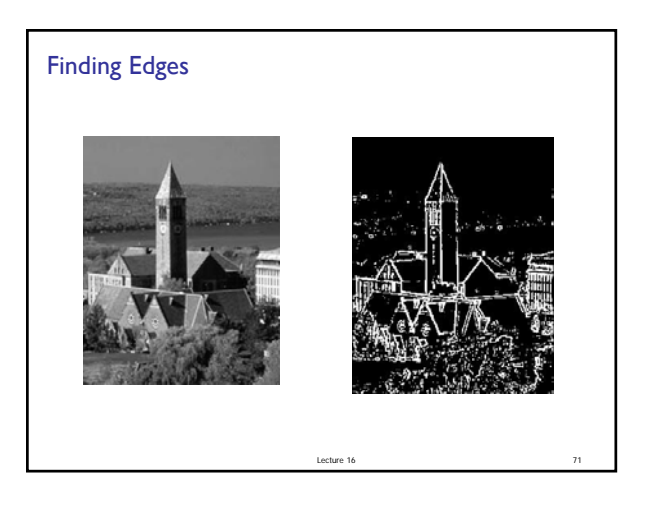

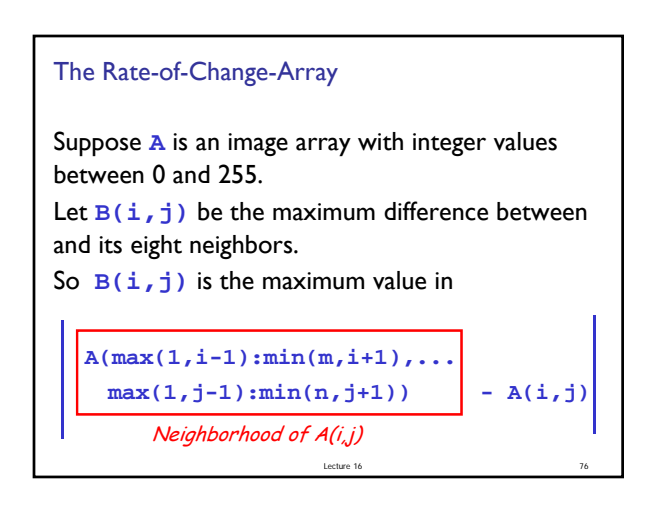

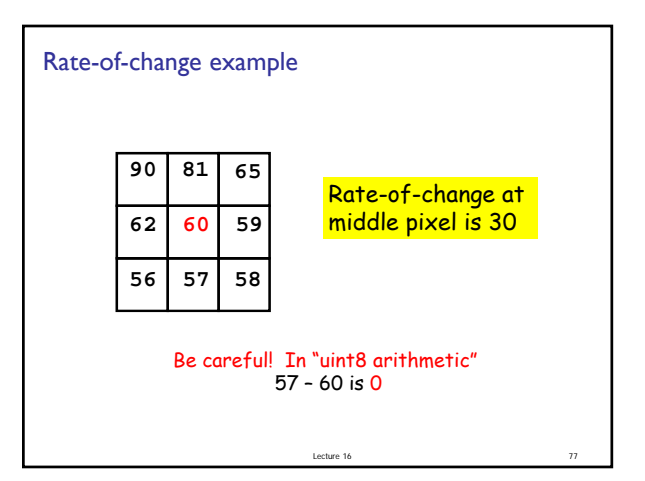

```
Lecture 16 81 81
function Edges(jpgIn,jpgOut,tau)
% jpgOut is the "edge diagram" of image jpgIn.
% At each pixel, if rate-of-change > tau
% then the pixel is considered to be on an edge.
A = rgb2gray(imread(jpgIn));
Built-in function to 
[m,n] = size(A);
B = uint8(zeros(m,n));
Returns 2-d array.
for i = 1:m
   for j = 1:n
        B(i,j) = ?????
    end
end
                               convert to grayscale.
```
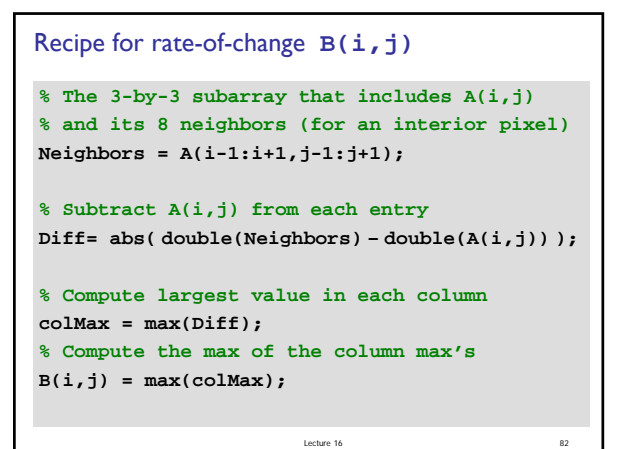

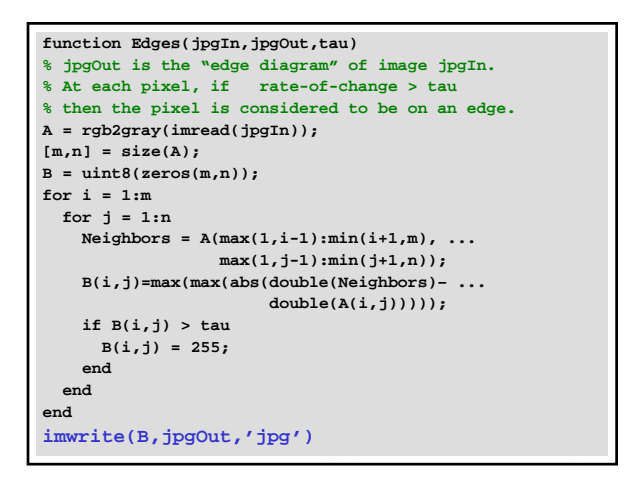

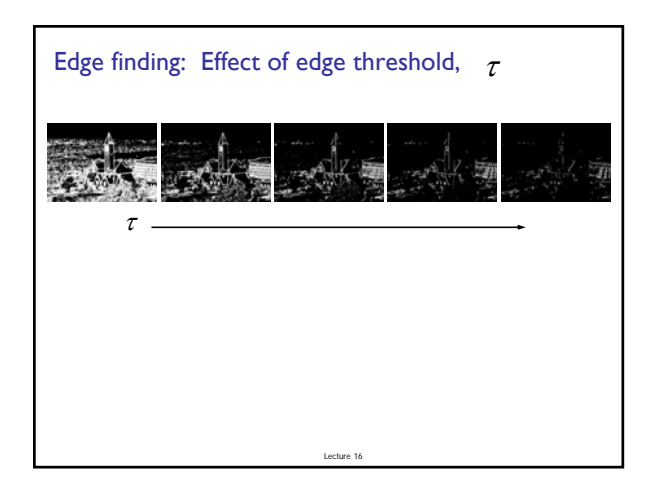